## SAP ABAP table /SAPSLL/CUCAFAT\_PK\_S {GTS: Requested Concession - Name - PK}

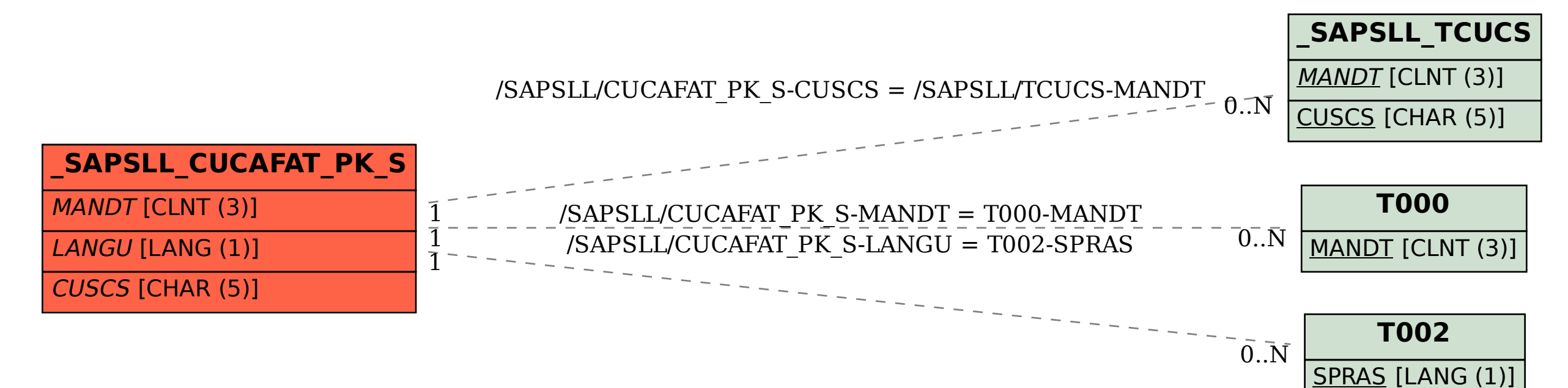